## EngineCore Object Model

## Esri® ArcGIS® 10.4

Copyright © 1999-2016 Esri. All rights reserved. Esri, ArcGIS, ArcObjects, and ArcMap are trademarks, registered trademarks, or service marks of Esri in the United States, the European Community, or certain other jurisdictions.

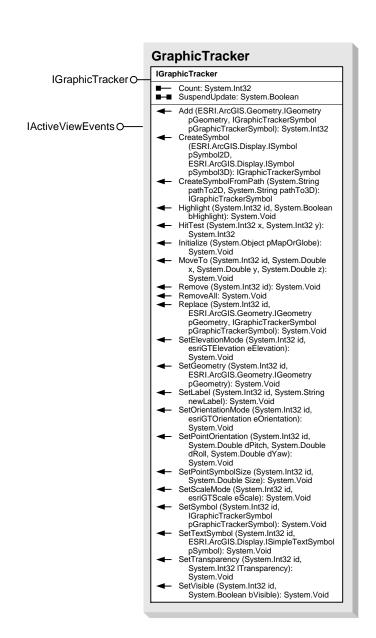

## **Interfaces**

## **Enumerations**

IGraphicTrackerSymbol O IGraphicTrackerSymbol

esriGTElevation
0 - esriGTElevationClampToGround
1 - esriGTElevationFloating

esriGTOrientation
0 - esriGTOrientationAutomatic
1 - esriGTOrientationFixed

esriGTScale 0 - esriGTScaleAuto 1 - esriGTScaleFixed

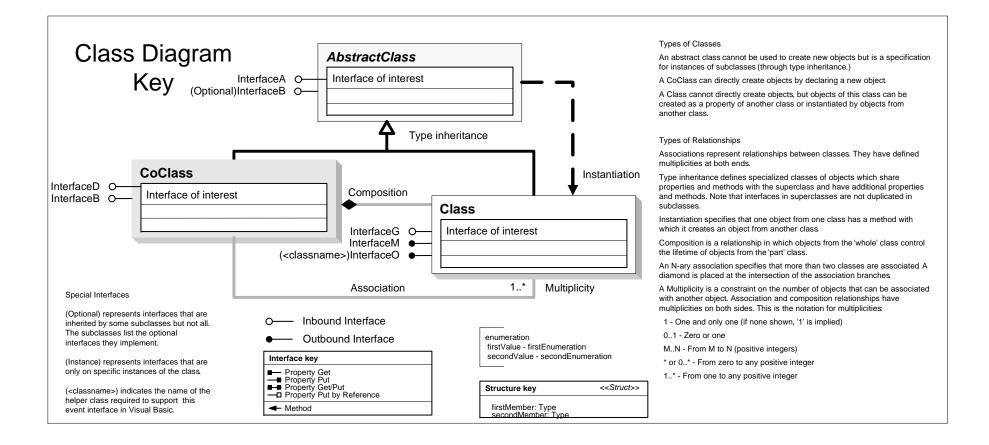